# **engels &**

# **didactiek** *Werken in fasen*

 **Marianne Bodde-Alderlieste Pieter Sleeboom Han van Toorenburg**

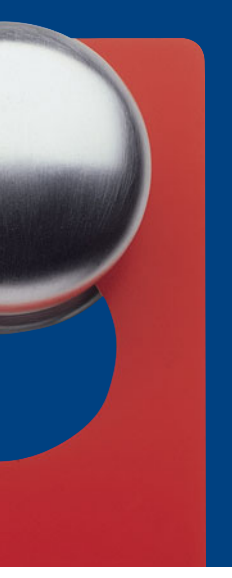

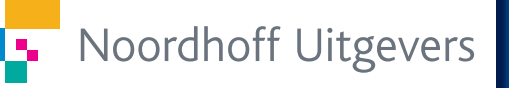

**NOT DISTURB** 

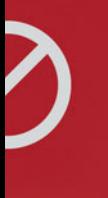

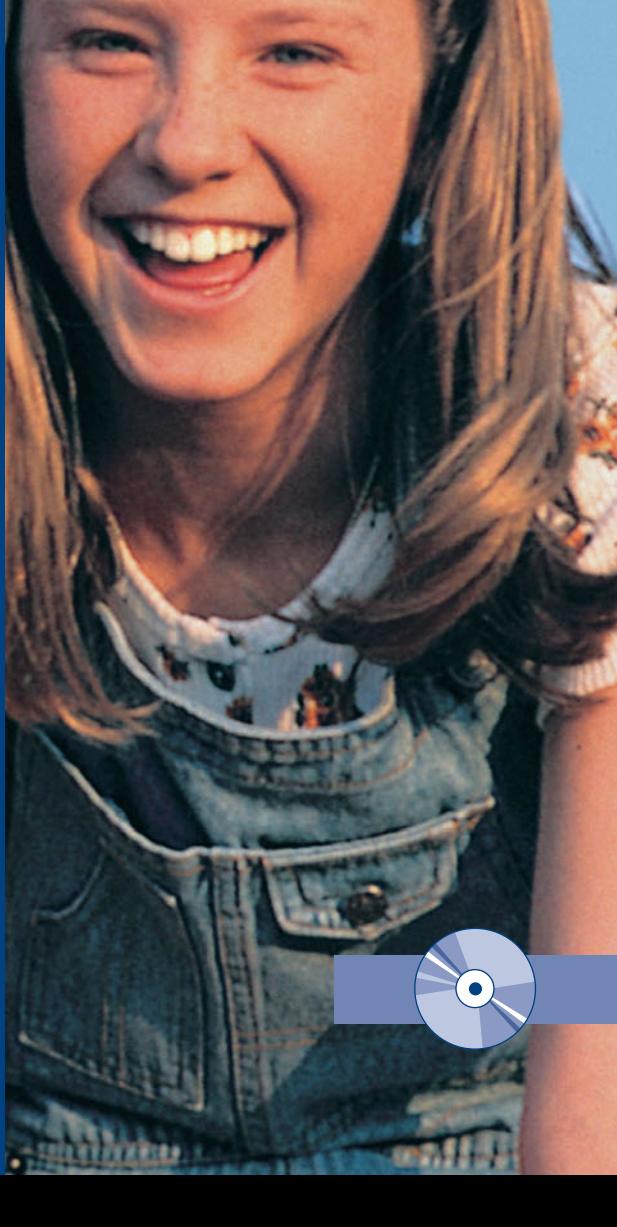

**Werken in fasen**

# **Werken in fasen**

*Kernmodule 2 Engels voor de pabo*

Marianne Bodde-Alderlieste

Pieter Sleeboom

Han van Toorenburg

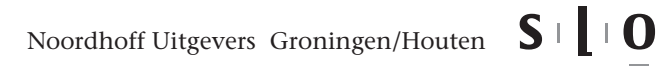

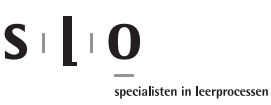

Eventuele op- en aanmerkingen over deze of andere uitgaven kunt u richten aan: Noordhoff Uitgevers bv, Afdeling Hoger Onderwijs, Antwoordnummer 13, 9700 VB Groningen, e-mail: [info@noordhoff.nl](mailto:info@noordhoff.nl)

Met betrekking tot sommige teksten en/of illustratiemateriaal is het de uitgever, ondanks zorgvuldige inspanningen daartoe, niet gelukt eventuele rechthebbende(n) te achterhalen. Mocht u van mening zijn (auteurs)rechten te kunnen doen gelden op teksten en/of illustratiemateriaal in deze uitgave dan verzoeken wij u contact op te nemen met de uitgever.

*Aan de totstandkoming van deze uitgave is de uiterste zorg besteed. Voor informatie die desondanks onvolledig of onjuist is opgenomen, aanvaarden auteur(s), redactie en uitgever geen aansprakelijkheid. Voor eventuele verbeteringen van de opgenomen gegevens houden zij zich aanbevolen.*

# 3 4 5 / 11

Copyright © 2001 Noordhoff Uitgevers bv Groningen/Houten, The Netherlands.

Behoudens de in of krachtens de Auteurswet van 1912 gestelde uitzonderingen mag niets uit deze uitgave worden verveelvoudigd, opgeslagen in een geautomatiseerd gegevensbestand of openbaar gemaakt, in enige vorm of op enige wijze, hetzij elektronisch, mechanisch, door fotokopieën, opnamen of enige andere manier, zonder voorafgaande schriftelijke toestemming van de uitgever. Voor zover het maken van reprografische verveelvoudigingen uit deze uitgave is toegestaan op grond van artikel 16h Auteurswet 1912 dient men de daarvoor verschuldigde vergoedingen te voldoen aan Stichting Reprorecht (postbus 3060, 2130 KB Hoofddorp, [www.reprorecht.nl\).](http://www.reprorecht.nl) Voor het overnemen van gedeelte(n) uit deze uitgave in bloemlezingen, readers en andere compilatiewerken (artikel 16 Auteurswet 1912) kan men zich wenden tot Stichting PRO (Stichting Publicatie- en Reproductierechten Organisatie, postbus 3060, 2130 KB Hoofddorp, [www.stichting-pro.nl\).](http://www.stichting-pro.nl)

*All rights reserved. No part of this publication may be reproduced, stored in a retrieval system, or transmitted, in any form or by any means, electronic, mechanical, photocopying, recording, or otherwise, without the prior written permission of the publisher.*

ISBN (ebook) 978-90-01-85227-6 ISBN 978-90-01-87100-0 NUR 113

# **Ten geleide**

Op aanvraag van de Vedocep (Vereniging van Docenten Engels aan de pabo) bracht de SLO in 1998 een vakcurriculum Engels voor de lerarenopleiding primair onderwijs uit: *Primary English*. Met deze publicatie werd een eerste stap gezet om iets te doen aan de vaak stiefmoederlijke behandeling die het vakonderdeel Engels aan de pabo-opleidingen ten deel valt.

Als resultaat van een vervolgaanvraag bij de SLO is op basis van Primary English een projectgroep aan de slag gegaan met het ontwikkelen van lesmateriaal dat zich op dit leerplan baseert. Samenwerking met uitgeverij Wolters-Noordhoff heeft geleid tot de productie van twee kernmodulen die dekkend zijn voor de belangrijkste onderdelen van de startbekwaamheidseisen.

Het modulepakket *Werken in fasen*, dat voor je ligt, betrekt zich sterk op de primaire vaardigheden die je als docent nodig hebt om de leerlingen voor te bereiden op het voeren van eenvoudige gesprekjes in alledaagse situaties. De tweede kernmodule, die in het opleidingstraject hieraan voorafgaat, geeft je een meer algemene oriëntatie op Engels in het basisonderwijs.

Het auteursteam is dank verschuldigd aan collega's die met constructief commentaar een bijdrage hebben geleverd aan de totstandkoming van dit materiaal. We noemen Ans van Enckevort-Steeghs, Yvonne van der Meij-Dijkman, Sibilla Oskam, Heleen Veenhoven en Margriet Veenbrink. Dankzij de onmisbare medewerking van docenten en leerlingen van een aantal basisscholen over het hele land verspreid, is het pakket verrijkt met een serie waardevolle video-opnamen van praktijksituaties. Hun namen zijn opgenomen in het colofon van de videoregistraties op de cd-rom bij dit boek.

Tot slot moet de voorbeeldige samenwerking tussen SLO-ontwikkelaars en de uitgever worden genoemd. Gezamenlijk hopen zij met de reeks Engels & Didactiek een stevige bijdrage te leveren aan de verbetering van de opleiding Engels aan de pabo.

Han van Toorenburg SLO-projectleider moderne vreemde talen in het primair onderwijs

# **Inhoud**

# **Inleiding** *9*

# **Werkwijzer** *15*

- **1 Taal leren in fasen** *17*
- 1.1 Ter introductie 17
- 1.2 Starter: What's in your picture? *18*
- 1.3 Oriëntatie *19*
- 1.4 Videofragmenten *20*
- 1.5 Reader 1: Introductie op het fasenmodel *20*
- 1.6 Opdrachten *29*

# **2 De overdrachtfase: het gesprekje als eindproduct** *33*

- 2.1 Ter introductie *33*
- 2.2 Starter: Receptie op Schiphol *34*
- 2.3 Oriëntatie *35*
- 2.4 Videofragmenten *37*
- 2.5 Reader 2: Communicatieve situaties en taalhandelingen *37*
- 2.6 Opdrachten *41*

# **3 De overdrachtfase: open oefeningen** *45*

- 3.1 Ter introductie *45*
- 3.2 Starter: Write a dialogue *46*
- 3.3 Oriëntatie *48*
- 3.4 Videofragmenten *49*
- 3.5 Reader 3: De voorbereiding op 'echt' Engels spreken buiten school *49*
- 3.6 Opdrachten *57*

# **4 De oefenfase: hulp bij gesloten oefeningen** *61*

- 4.1 Ter introductie *61*
- 4.2 Starter: Where are you from? *62*
- 4.3 Oriëntatie *63*
- 4.4 Videofragmenten *64*
- 4.5 Reader 4: Van gesloten naar minder gesloten oefeningen *65*
- 4.6 Opdrachten *70*

# **5 Het begin van de oefenfase** *75*

- 5.1 Ter introductie *75*
- 5.2 Starter: Total Physical Response (TPR) *75*
- 5.3 Oriëntatie *77*
- 5.4 Videofragmenten *80*
- 5.5 Reader 5: Van receptieve oefening naar structuuroefening *80*
- 5.6 Opdrachten *90*
- **6 De inputfase** *95*
- 6.1 Ter introductie *95*
- 6.2 Starter: Listening and reading *96*
- 6.3 Oriëntatie *97*
- 6.4 Videofragmenten *98*
- 6.5 Reader 6: Taal op een presenteerblaadje *99*
- 6.6 Opdrachten *106*

# **7 De introductiefase** *109*

- Ter introductie 109
- 7.2 Starter: What's your study in Holland like? *109*
- 7.3 Oriëntatie *110*
- 7.4 Videofragmenten *112*
- 7.5 Reader 7: Opwarmen en inventariseren *112*
- 7.6 Opdrachten *117*

# **Beknopte lijst met achtergrondliteratuur** *120*

**Register** *121*

# **Inhoud cd-rom**

video-scènes bricklayer Checklist en worksheets

# **Inleiding**

Het startbekwaamheidsprogramma Engels bestaat uit vier modulen en is afgeleid van het leerplan dat de SLO in 1998 onder de titel *Primary English* in 1998 uitgebracht heeft*.* De kernmodule *Werken in fasen* en de kernmodule *Oriëntatie op Engels in het basisonderwijs* horen bij elkaar en vormen een doorgaande leerlijn die leidt tot *startbekwaamheid* in het geven van Engels in het basisonderwijs (Eibo).

De twee kernmodules kun je beschouwen als de minimale startbagage waarmee je als toekomstige leerkracht op professionele wijze vorm kunt geven aan de lessen Engels.

In de vervolgmodules in het programma Engels voor de specialisatie bovenbouw bestudeer je het vak zodanig dat je uiteindelijk volledig startbekwaam bent om Engels te geven op de basisschool. In deze specialisatiemodules komen de overige didactische onderwerpen aan bod en wordt verdieping aangebracht. Je werkt daardoor voortdurend aan het ontwikkelen en bijstellen van *je eigen vakconcept* voor Engels.

# **De inhoud van de kernmodule 'Oriëntatie op Engels in het basisonderwijs'**

In de kernmodule *Oriëntatie op Engels in het basisonderwijs* oriënteer je je vooral op vakdidactiek. Je maakt kennis met het vak Engels op de basisschool en wordt aan het denken gezet over de principes die je hierbij moet hanteren. Je oriënteert je op Engels in het basisonderwijs waarbij onder andere aan de orde komen: de functie van buitenschoolse voorkennis, een eerste kennismaking met het leerfasenmodel, het belang van het gebruik van de doeltaal als voertaal, de aansluiting met het voortgezet onderwijs, de kerndoelen en beschikbaar lesmateriaal.

Aan taalvaardigheid Engels, gericht op de uitoefening van het beroep, wordt in de eerste kernmodule zijdelings aandacht besteed. De onderwerpen zijn bij voorkeur gekoppeld aan de didactische onderwerpen. Door middel van gerichte opdrachten met betrekking tot *classroom English* word je je bewust van de mogelijkheden en moeilijkheden op dit gebied. Tevens wordt een start gemaakt met de onderwijskundige onderbouwing van het gebruik van de doeltaal als voertaal.

# **De inhoud van de kernmodule 'Werken in fasen'**

Deze tweede kernmodule *Werken in fasen* is een vervolg op de eerste module. Werken met het leerfasenmodel in de praktijk staat centraal in deze module waarin een aantal essentiële zaken aandacht krijgt, onder andere de vraag hoe je buitenschoolse voorkennis in de lessen Engels kunt verwerken, hoe de overgang van de receptieve fase (luisteren en lezen) naar de productieve fase (spreken en schrijven) verloopt, en welke hulp de leerkracht in de oefenfase en transferfase aan de leerlingen geeft.

Het doel van deze module is dan ook om je voor te bereiden op lesgeven in de stage. Daarom wordt ook in deze module aan didactiek meer aandacht besteed dan aan taalvaardigheid Engels. De opdrachten en onderwerpen bij taalvaardigheid zijn altijd zo mogelijk gekoppeld aan de didactische onderwerpen. Door spreekopdrachten ervaar je wat de communicatieve benadering inhoudt. De taalvaardigheid is gericht op wat je als leerkracht nodig hebt in de klas.

# **Studiebelasting**

Het reguliere startbekwaamheidsprogramma Engels bestaat uit vier modulen of 160 studiebelastingsuren. De kernmodule '*Werken in fasen*' neemt een kwart van dat programma in beslag en bestaat uit 40 studiebelastingsuren. De module is verdeeld over zeven hoofdstukken. Uitgaande van lessen van 1,5 klokuur hoort bij iedere les circa twee uur voorbereidingstijd waarin je de resterende opdrachten maakt, je aantekeningen bijwerkt en het artikel in de reader bestudeert. De overige uren heb je nodig om je op de afronding voor te bereiden. Als de contacttijd korter is, besteed je uiteraard meer tijd aan voorbereiding en uitwerking van de opdrachten in zelfstudietijd. De module is echter niet ontworpen als zelfstudiepakket.

De stof, het huiswerk en de opdrachten zijn per hoofdstuk ingedeeld. Bij de opdrachten staat aangegeven of je ze individueel, in tweetallen of als groepsopdracht uitvoert.

# **Uitgangspunten**

*Werken in fasen* is een vervolg op de kernmodule *Oriëntatie op Engels in het basisonderwijs*. Uitgangspunten bij deze kernmodule zijn:

- **·** de module bereidt voor op lesgeven in de stage;
- **·** de contacturen zijn een essentieel onderdeel van de module;
- **·** de module bevat verschillende soorten opdrachten, waarvan je er een aantal in zelfstudietijd doet;
- **·** vakdidactiek voor moderne vreemde talen staat centraal;
- **·** het eindniveau havo-Engels is het uitgangspunt voor het onderdeel taalvaardigheid;
- **·** alle zeven hoofdstukken zijn volgens een vaste structuur opgebouwd.

# **Onderwijskundige achtergronden**

Veel van de werkvormen en praktijkvoorbeelden die in deze module aan de orde komen, hebben een dubbele functie. Ze geven jou als toekomstige leerkracht een groeiend inzicht in de didactische mogelijkheden van het onderwijs in de Engelse taal. Tegelijkertijd worden je eigen vaardigheden en kennis op peil gebracht. Ook oefen je op je eigen niveau, om daarna soortgelijke onderwerpen of activiteiten naar leerlingniveau te vertalen. Deze aanpak staat bekend onder de naam parallelliteitsprincipe of spiegelmodel.

Naast dit principe is nog een aantal andere uitgangspunten in deze module verwerkt. Je begint ieder onderwerp vanuit je eigen ervaringen: *het subjectief concept.* Vervolgens kijk je hoe dit beeld totstandkwam en relateer je het aan de praktijk van Engels in het basisonderwijs. Door de verwerking van de achtergronden die aan de orde komen in de bijlagen bij elke eenheid en het uitvoeren van de opdrachten leer je allerlei aspecten van vreemdetaalonderwijs kennen: *leren door doen.*

In iedere les zijn er momenten waarop je *reflecteert* op wat je aan kennis en inzicht hebt verworven.

## **Visie op het taalverwervingsproces**

Deze module grijpt vaak indirect terug op de beschrijving van de componenten van het taalverwervingsproces in de oriëntatiemodule. Daar heb je gezien hoe dit proces verloopt bij het leren van een vreemde taal. We zetten die componenten nog eens op een rijtje:

**·** Voor taalverwerving is een rijk en gevarieerd aanbod aan gesproken en geschreven *taalinput* cruciaal.

- **·** Tegelijkertijd moet bij de leerder de *voorkennis* geactiveerd worden. Zowel wat betreft de inhoud (Waar gaat het over?) als de vorm van de taal (Welke woorden ken ik al?)
- **·** Daarna dient zowel de *inhoud als de vorm verwerkt* te worden aan de hand van allerlei activiteiten.
- **·** De leerder krijgt gelegenheid om zich via allerlei activiteiten *in de vreemde taal te uiten*.
- **·** Bij die activiteiten leert de leerling zich te bedienen van een aantal *strategieën.*
- **·** Het opvoeren van het niveau (uitbreiding van woordenschat en vormbeheersing) vindt plaats tijdens het werken aan alle componenten.

Ook is benadrukt dat het de voorkeur verdient dat je bij het leren van een taal een bepaalde fasering doorloopt. Deze drie uitgangspunten vind je terug in de verschillende onderdelen van de module:

- **·** in het taalverwervingsproces zijn duidelijk een zestal componenten te onderscheiden;
- **·** het proces verloopt via een viertal hoofdfasen;
- **·** het rendement van het leren hangt af van kwaliteitseisen die aan de leerlingactiviteiten worden gesteld.

# **De ordening van het taalvaardigheidsproces in deze module**

Bij de volgorde van de onderwerpen in deze module is uitgegaan van de manier waarop een leerkracht lessen voorbereidt (zie figuur 1):

Je ziet in figuur 1 dat je bij het eerste hoofdstuk begint bij het einddoel van een lessenserie: het laten uitvoeren van vrijere gesprekjes over alledaagse onderwerpen. Daar gaat het uiteindelijk om. En om duidelijk te maken hoe je de leerlingen daarop voorbereidt, is gekozen voor de aanpak om van daaruit terug te werken. Je redeneert als het ware terug van het voeren van open gesprekjes (overdrachtfase) via een aantal tussenfases naar het startpunt, het inventariseren van de buitenschoolse voorkennis van de kinderen (introductiefase).

Een aanvullende reden om voor deze aanpak te kiezen, is dat studenten vaak enthousiast (te) snel met het eindproduct willen beginnen zonder goed zicht te hebben op wat er allemaal aan voorafgaat. Je dient je van deze rode draad – het terugredeneren van einddoel naar beginfase – voortdurend bewust te zijn bij het doorwerken van deze module.

Het proces van begeleiden en leren bij elk nieuw onderdeel verloopt als volgt (zie figuur 2 op de volgende bladzijde).

# Figuur 1

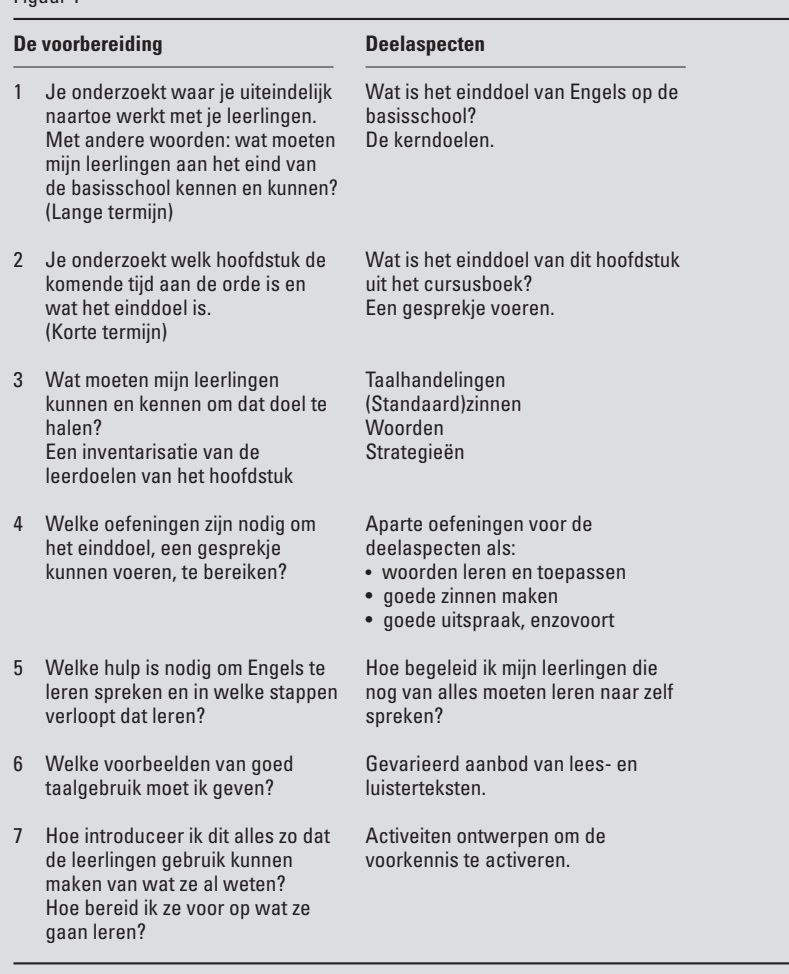

# Figuur 2

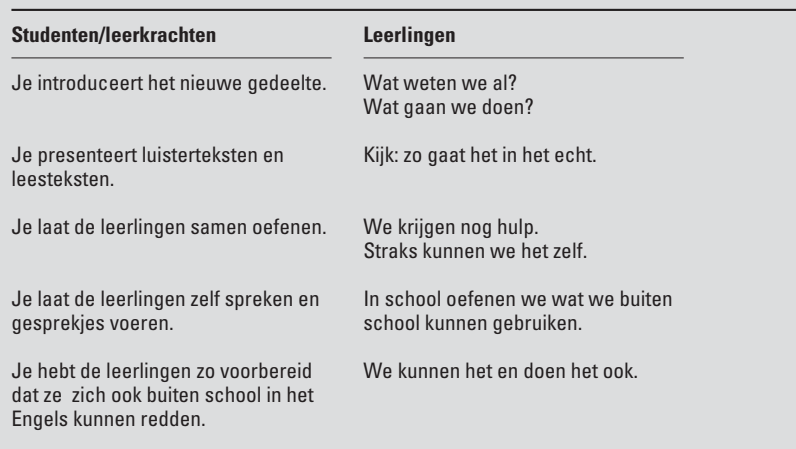

Je kunt je de verschillende fasen in het leerproces voorstellen in de vorm van een trap (zie figuur 3).

Je zult deze figuur bij de volgende hoofdstukken steeds tegenkomen als richtingwijzer, zodat je alert blijft met betrekking tot de vraag: Welke fase is aan de orde?

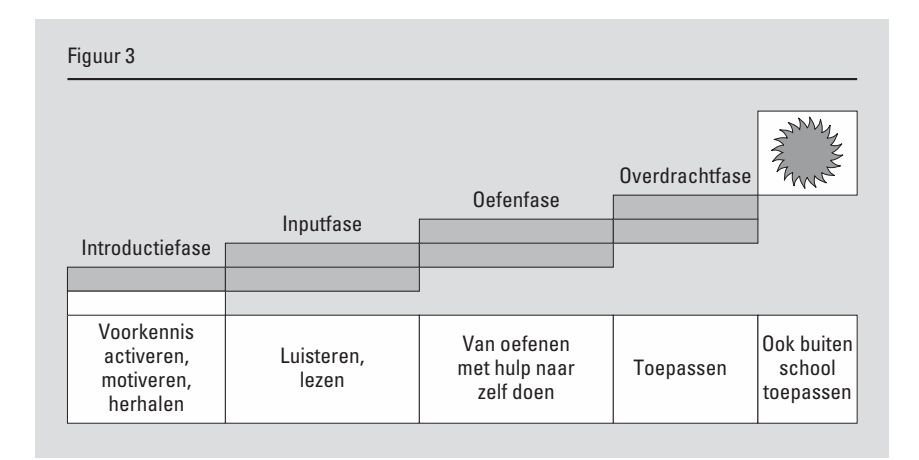

# **Doelstellingen**

Na succesvolle afronding van de module heb je de volgende doelen bereikt:

- 1 Je weet hoe je je moet voorbereiden op de lessen Engels in je stage.
- 2 Je kunt reflecteren op je eigen ervaringen als taalleerder.
- 3 Je hebt in de praktijk leren werken met het fasenmodel.
- 4 Je hebt inzicht in het fasenmodel en je weet welke doelen in de verschillende fasen worden nagestreefd.
- 5 Je hebt je een mening gevormd over de positie van dit model in je eigen vakconcept voor Engels.
- 6 Je hebt het model leren toepassen met gebruikmaking van het lespakket Engels op je stageschool.
- 7 Je kunt een aantal instructies geven in het Engels.

# **Werkwijzer**

# **Het materiaal**

Het modulepakket bestaat uit dit boek en een cd-rom. Het is niet in de eerste plaats een zelfstudiepakket: de discussies en aanvullingen door opdrachten tiidens contacttijd vormen de kern van deze module.

Het boek bevat zeven hoofdstukken. Ieder hoofdstuk is opgebouwd volgens een vast patroon. Achtereenvolgens zie je:

- **·** een korte inleiding op het hoofdstuk;
- **·** een zogenaamde *Starter.* Daarbij ervaar je door een korte oefening in het Engels op je eigen niveau hoe het fasenmodel werkt;
- **·** een verwijzing naar videofragmenten met beelden uit de praktijk, voorzien van richtvragen;
- **·** een readertekst met achtergrondinformatie;
- **·** opdrachten.

Bij het uitvoeren van de opdrachten:

- **·** oriënteer je je op de praktijk met werken met het fasenmodel;
- **·** reflecteer je op het werken aan de doelstellingen van het hoofdstuk;
- **·** oriënteer je je op het volgende hoofdstuk.

Op de cd-rom staan de videofragmenten met richtvragen, een geluidsfragment, de worksheets waarmee je de opdrachten uitvoert en een formulier waarop je kunt bijhouden welke opdrachten je hebt afgerond.

De lesmateriaalvoorbeelden bij de opdrachten en in de reader zijn gekozen uit de vier meest recente en meest gebruikte lespakketten voor Eibo:

- 1 *Bubbles* (ThiemeMeulenhoff)
- 2 *Hello World* (Malmberg)
- 3 *Junior* (ThiemeMeulenhoff)
- 4 *Real English. Let's do it!* (Bekadidact).

# **Hoe ga je om met het materiaal?**

In zelfstudietijd bereid je je voor op ieder hoofdstuk in de vorm van een oriëntatieopdracht. Tijdens de contacttijd op de opleiding begin je meteen met een opdracht taalvaardigheid, de *Starter*, zonder dat je de theorie hebt bestudeerd. Zodoende activeer je het subjectief concept dat je hebt betreffende het onderwerp van het hoofdstuk. Daarna reflecteer je op je ervaring(en) en formuleer je eventuele leervragen.

De docent zal het onderwerp vervolgens kort introduceren. Door de vragen bij de drie videofragmenten komt vervolgens de kern van het onderwerp aan de orde. Daarna bestudeer je de achtergrondtekst in de reader en maak je de opdrachten. Sommige opdrachten zijn gekoppeld aan de reader, andere kun je los van de reader maken. Het is ook mogelijk dat je een aanvullende opdracht bij de *Starter* of de oriëntatieopdracht maakt. Een aantal opdrachten is als stageopdracht bruikbaar, afhankelijk van de situatie en mogelijkheden. Je reflecteert vervolgens op wat je hebt geleerd door de vragen van de reflectieopdracht te maken.

Afsluitend krijg je suggesties waarmee je je voorbereidt op het volgende hoofdstuk.

# **Opdrachten**

Omdat de opdrachten deel uitmaken van het leerproces per hoofdstuk, kunnen de meeste in de les worden uitgevoerd. Een aantal (o.a. de inleidende leesopdracht) is werk buiten contacttijd.

Voor het uitvoeren van de opdrachten, het maken van aantekeningen enzovoort zal de docent(e) suggesties doen welke opdrachten je tijdens contacttijd maakt en welke tijdens zelfstudietijd. Ook over de wijze waarop dat het beste kan worden vastgelegd in een dossier word je door je docent(e) geïnformeerd.

# **Evaluatie**

Je legt een dossier aan met de uitwerkingen van de opdrachten en je leerervaringen. Daaraan voeg je toe de ingevulde reflectieformulieren die je voor ieder hoofdstuk uitgereikt krijgt.

Ook kun je stage-ervaringen en vastgelegde voorbereiding van lesactiviteiten opnemen.

De module wordt afgesloten met een beoordeling van je dossier. Tevens behoort een toets tot de mogelijkheden.

# **Overzicht van de hoofdstukken in deze module**

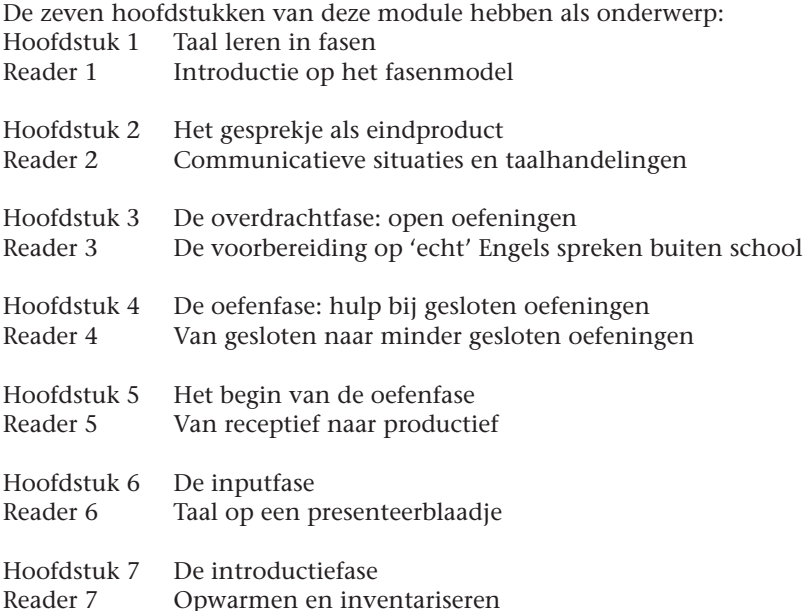

# **Taal leren in fasen**

- **1.1 Ter introductie**
- **1.2 Starter: What's in your picture?**
- **1.3 Oriëntatie**
- **1.4 Videofragmenten**
- **1.5 Reader 1: Introductie op het fasenmodel**
- **1.6 Opdrachten**

# ■■■ **1.1 Ter introductie**

**1**

Het onderwerp van dit hoofdstuk is een hernieuwde kennismaking met het fasenmodel. In de kernmodule *Oriëntatie op Engels in het basisonderwijs* heb je immers al kort kennisgemaakt met dit model en met de achtergronden van leren in fasen. In deze module komen zowel de theorie van het fasenmodel aan de orde als hoe je het model in je lessen toepast. Zo verdiep je je in de praktijk van dit model en leer je ermee te werken, ook als je op je stageschool een lespakket Engels aantreft waarin dit model niet is verwerkt.

Het leerfasenmodel is een didactisch model dat is afgeleid van het proces van natuurlijke taalverwerving. Het wordt in veel gevallen bij vreemdetalenonderwijs toegepast. Het vierfasenmodel dat daarvan is afgeleid, wordt bij Engels in het basisonderwijs (Eibo) gebruikt om de leerlingen veilig Engels te leren. Niet alleen voor de leerling is het een handig en veilig model, maar ook voor jou als leerkracht is er eenvoudig mee te werken omdat je stap voor stap kunt overzien in welke fase van het leerproces de leerlingen bezig zijn.

Centraal in dit hoofdstuk staat het overzicht van het fasenmodel en welke activiteiten per fase plaatsvinden. In het artikel in de reader wordt met behulp van voorbeelden uit moderne actuele lespakketten Eibo duidelijk gemaakt hoe de fasen in de praktijk werken.

Je eigen taalvaardigheid in Engels oefen je met het verbeteren van je vaardigheid in het hanteren van *classroom phrases*.

De algemene doelen van dit hoofdstuk zijn dat je:

- **·** een overzicht krijgt van het fasenmodel;
- **·** het geven van hulp aan de leerling verbindt met je eigen ervaringen als taalleerder;
- **·** weet welke eisen er aan het lesmateriaal en de lespraktijk worden gesteld als je met dit model gaat werken;
- **·** een aantal instructies kunt geven in het Engels.

# ■■■ **1.2 Starter: What's in your picture?**

Het doel van deze starter is:

- **·** je ervaart het belang van voorbereiding op een gesprek wat de taal betreft;
- **·** je ervaart hoe belangrijk het is om voorbereid te worden op de inhoud van het gesprek;
- **·** je krijgt inzicht in wat aan de opdracht vooraf moet gaan.

Stel dat het doel van je lessenserie is dat je de leerlingen voorwerpen of afbeeldingen in het Engels wilt laten beschrijven. Hierna volgen twee opdrachten. In de eerste kijk je naar kinderen die dat doen; in de tweede doe je dat zelf. Na afloop vergelijk je en evalueer je in tweetallen een aantal aspecten van de opdrachten. Op de cd-rom vind je worksheets om de opdracht uit te werken.

# **Opdracht A**

Je kijkt naar het videofragment 'Coffee Pot'. Twee kinderen beschrijven een afbeelding.

- 1 Wat doen de leerlingen voordat ze iets beschrijven?
- 2 Op het werkblad lees je wat de leerlingen zeggen. Geef aan welke zinnen voor een Engelse les belangrijk zouden kunnen zijn. Met andere woorden: welke zinnen zou je in de les kunnen gebruiken?
- 3 Wat blijken de leerlingen al te weten en waar aarzelen ze en/of stellen ze vragen om verder te kunnen?
- 4 Streep in de tekst aan welke vragen de leerlingen stellen om verder te kunnen.
- 5 Geef voor deze opdracht aan hoe moeilijk of makkelijk je inschat dat hij voor de leerlingen is. Gebruik een tienpuntsschaal: 1 (moeilijk) - 10 (makkelijk).
- 6 Geef aan welke mate van veiligheid je toekent aan deze oefening op een schaal van 1 tot 10: 1 is zeer onveilig en 10 is zeer veilig. Met veiligheid wordt hier bedoeld of de leerlingen zich door voldoende oefening zeker genoeg voelen om de opdracht zonder problemen te kunnen uitvoeren.
- 7 Noteer drie factoren die in deze oefening de mate van veiligheid of onveiligheid bepalen.
- 8 Bespreek de factoren met een partner. Welke voor jou nieuwe argumenten kwamen hierbij naar voren?

# **Opdracht B**

Werk in tweetallen. Bij deze opdracht hoort een fotoblad met acht afbeeldingen. Je kiest allebei een afbeelding. Je bereidt jezelf/samen voor op hoe je de afbeelding gaat beschrijven in het Engels (in dialoogvorm). De één vraagt bijvoorbeeld wat er op de afbeelding staat, bijvoorbeeld of er een jongen of een meisje op de afbeelding staat. De ander reageert, enzovoort.

1 Schrijf de dialoogzinnen op die je nodig hebt of geef twee voorbeelden van zinnen die goed bij het plaatje passen.

- 2 Schrijf de moeilijkste woorden uit de dialoog op en kies er vijf uit die nuttig zijn om te leren.
- 3 Kies daarvan twee woorden en zet ze in een zin die de betekenis direct duidelijk maakt. Voorbeeld: *You can wipe your nose with a handkerchief.*
- 4 Je gaat nu met een ander samenwerken. Neem het blad met acht afbeeldingen voor je. Probeer door vragen te stellen te raden welke plaat de ander in gedachten heeft. Wissel van rol.
- 5 Geef aan waarom deze oefening moeilijk of makkelijk voor je was.
- 6 Welke mate van veiligheid ken je toe aan deze oefening op een schaal van 1 tot 10? (1 onveilig - 10 veilig).
- 7 Licht je keuze toe.
- 8 Bespreek je keuze met een partner.

# **Evaluatie**

Beschrijf in het kort in tweetallen wat je concludeert over de moeilijkheidsgraad en 'veiligheidsnorm' van de activiteiten als je opdracht A met opdracht B vergelijkt.

# ■■■ **1.3 Oriëntatie**

Het doel van dit hoofdstuk is om de (voor)kennis die je over het fasenmodel hebt naar boven te halen en om na te gaan of je zelf als leerling volgens dit model een vreemde taal hebt geleerd (subjectief concept). In figuur 1.1 volgt een beknopt overzicht van het vierfasenmodel:

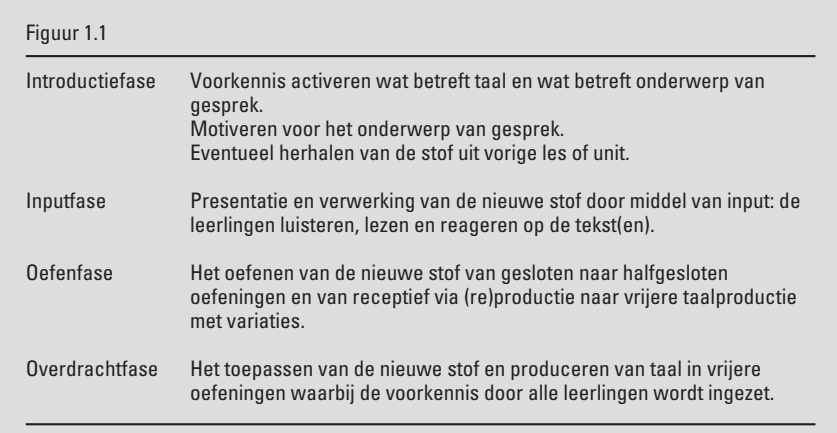

Er worden hier vier fasen onderscheiden die niet los van elkaar staan. Ze komen niet allemaal in een les van een half uur voor, maar zitten wel in een complete lessenserie. Ook kan er aanzienlijke overlap voorkomen: bij het luisteren naar een gesprekje in de inputfase bijvoorbeeld blijkt dat sommige leerlingen al spontaan in het Engels reageren.

# ■■■ **1.4 Videofragmenten**

Kijk naar de videofragmenten. De richtvragen komen bij ieder fragment in beeld.

Figuur 1.2

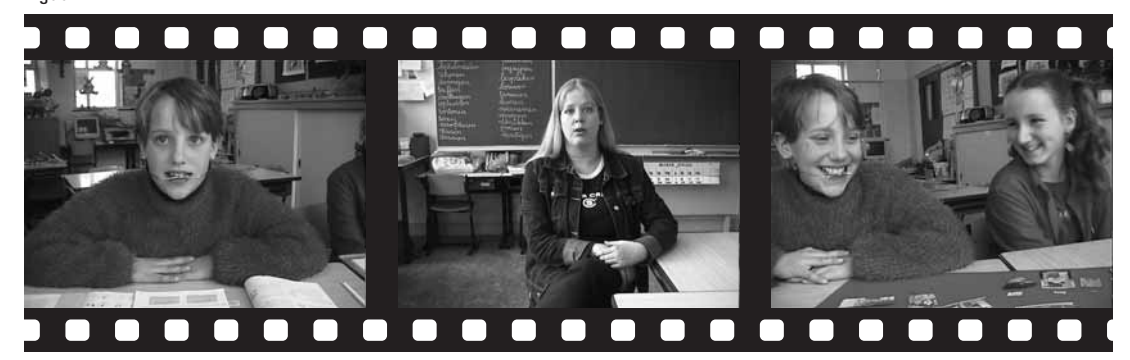

# 1.5 Reader 1: Introductie op het fasenmodel

Lees de praktijkervaringen van een aantal betrokkenen hieronder en vraag je af wat er fout is gegaan in de les. Zie opdracht 1.6.

- **·** De leerkracht begint de les met de vraag: 'Wie weet de betekenis van het woord ...?'
- **·** Er wordt gevraagd naar een woord dat in het lesonderdeel aan de orde komt, en waarvan kan worden verwacht dat de leerling het nog niet weet. Niemand weet het antwoord.
- **·** Een leerling wordt gevraagd een dialoog voor de klas te doen, terwijl de zinnen nog niet zijn geoefend. De leerkracht ziet dat het fout gaat voor de klas.
- **·** Een leerling komt thuis en vertelt dat ze alles al wist maar dat andere leerlingen werden geprezen om wat zij zeiden en dat was lang niet allemaal goed.

Het leren van een taal verloopt – zoals we zagen in figuur 1.1 – volgens een aantal fasen. Het is belangrijk om bij het ontwerpen en voorbereiden van je lessen deze fasen in de gaten te houden om voorgaande fouten te voorkomen.

Deze fasen zitten niet allemaal in één les van een half uur of een uur. Om ze allemaal te doorlopen, heb je een lessenserie rond het onderwerp nodig. Het kan zijn dat je in de eerste les alleen fase 1 en 2 doet. In de tweede les start je met herhaling (fase 1) en ga je naar fase 3. In de derde les herhaal je weer (fase 1), doe je nog wat activiteiten uit fase 3 en eindig je met fase 4. In figuur 1.3 volgt een wat uitgebreider overzicht van dat gefaseerde leerproces:

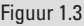

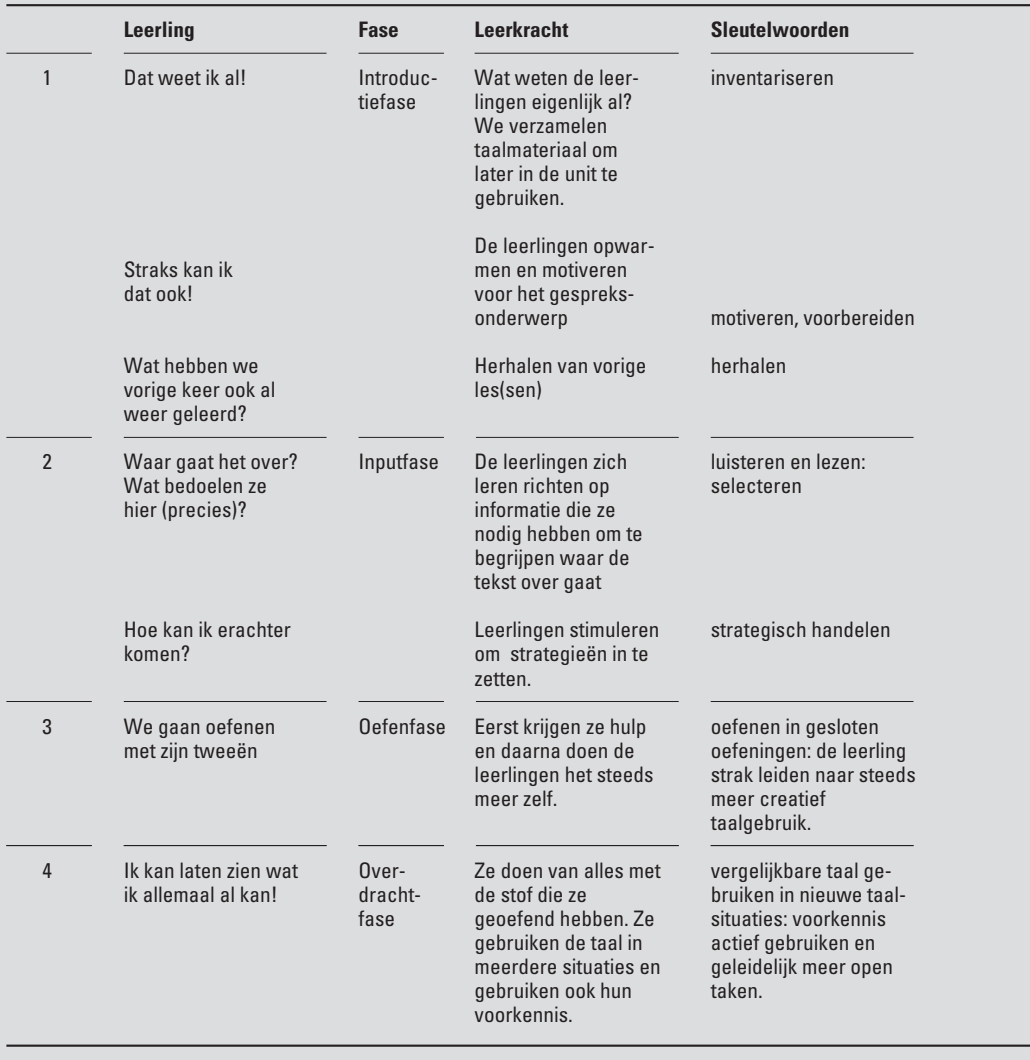

# **Eerste fase: introductie**

Het is belangrijk om de leerlingen te motiveren voor het onderwerp door ze voor te houden wat ze aan het eind van de lessenserie gaan doen met het geleerde: bijvoorbeeld een modeshow houden in het Engels, of iets in een restaurant bestellen.

Gemotiveerde leerlingen leren beter en ze begrijpen ook nog voor *welk doel* ze zich inspannen. Ook is het belangrijk om aan te geven wat de leerlingen in een les of lessenserie gaan leren. Dat staat niet altijd in de lespakketten aangegeven, dus zul je dat eventueel zelf moeten inpassen. In figuur 1.4 zie je een voorbeeld waarbij dat wel wordt aangegeven.

### Figuur 1.4

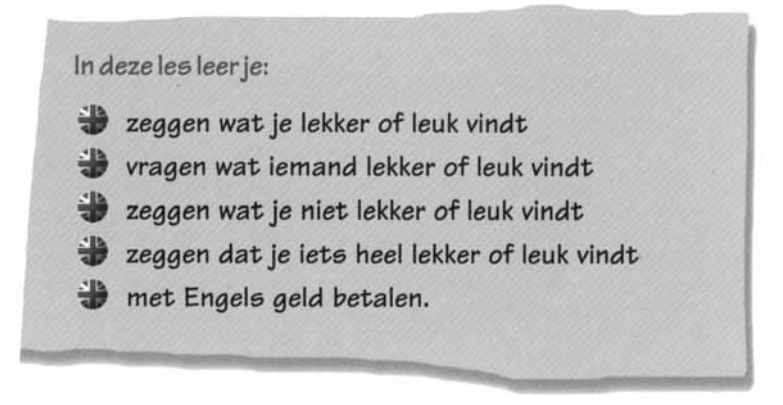

Bron: Real English, Let's do it! Textbook I

Het is motiverend als de leerlingen zich bewust worden van het feit dat ze al (veel) weten over het betreffende onderwerp. Het is een stimulans voor hen dat ze vervolgens ook kunnen laten zien welke woorden en zinnen ze al kennen.

Het is voor jou als leerkracht handig om hun *voorkennis te inventariseren* omdat je zo snel de beginsituatie kunt peilen voordat je met het onderwerp of de lessenserie begint. Voorbeeld: als alle leerlingen al tot 20 kunnen tellen in het Engels, kun je sneller door de stof werken en kun je meer tijd besteden aan oefeningen in de overdrachtfase.

'Ik heb ze gevraagd dieren te tekenen en er zoveel mogelijk Engelse woorden bij te schrijven. Een leerling had een egel getekend en vroeg hoe je "hetshok" schreef, want dat zeiden ze altijd in een cartoon bij Kindernet. We hebben het opgezocht en het bleek een hedgehog te zijn, inderdaad … een egel! Hij trots, niet te geloven.'

In figuur 1.5 geven we een voorbeeld van het inventariseren van voorkennis:

### Figuur 1.5

# **LESSON ONE THE PICNIC**

# **(\*) 1 INTRODUCTION**

Look at the picture on pages 78 and 79 of your textbook. Work in pairs. Bespreek samen met de ander de vragen hieronder.

- 1 Je ziet veel fruit. Welke soorten kun je in het Engels noemen?
- 2 Hoe zeg je in het Engels dat iets heerlijk smaakt?

Bron: Hello World, The Castle, workbook

A

- 3 Wat is je lievelingsfruit?
- 4 Hoe vraag je in het Engels wat iemands lievelingsfruit is?
- 5 Welke andere etenswaren zie je?
- 6 Heb jij wel eens gepicknickt? Ja? Wat nam je toen mee? Nee? Wat zou je willen meenemen?

Het is voor de leerling veilig om aan het begin van een les Engels weer even op te halen wat in de vorige les werd gedaan. Voordat je in een volgende les met het oefenen in de oefenfase verdergaat, is het beter om eerst nog even te *herhalen* wat in de vorige les aan de orde is geweest. Er zit bijna altijd minimaal een week tussen twee lessen Engels. Je kunt de woorden en zinnen bijvoorbeeld met een simpel spel herhalen.

Ook kun je de stof die je in een vorige unit hebt behandeld weer nodig hebben bij het nieuwe onderwerp, bijvoorbeeld *kleding* bij het onderwerp *kleuren*. Dan herhaal je dus de kledingstukken en de bijbehorende zinnen. Zie figuur 1.6.

Figuur 1.6

# **LESSON THREE THE CLUE**

# **15 REVISION**

# A

Je voert deze opdracht uit met de hele klas. Kijk naar deze zin. I'm going on a holiday and I'm taking my...

# Voorheeld

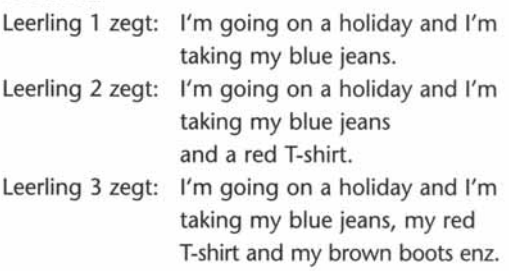

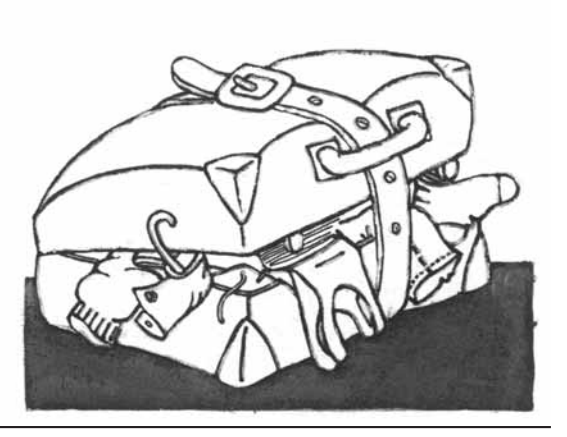

Bron: Hello World, The Quest, workbook

# **Tweede fase: input**

Een baby luistert eerst en gaat imiteren als de voorbeelden (vaak) genoeg zijn aangeboden. Daarna probeert een klein kind zelf met vallen en opstaan het effect van het geleerde uit. Een baby leert namelijk spreken doordat tegen hem of haar wordt gepraat. Daarom is een *overdadig en gevarieerd aanbod* zo belangrijk.

Analoog aan de deze manier van leren laat je de leerlingen eerst met behulp van een luisterfragment luisteren naar de nieuw te leren woorden en zinnen. Je helpt daarbij door een inleiding te geven op het fragment en door richtvragen te geven zodat de leerlingen weten waar ze op moeten letten. Zie figuur 1.7

Pas daarna vraag je de leerlingen om ook iets dergelijks te zeggen (of te schrijven): het geeft (nog) niet dat ze hulp nodig hebben en fouten maken.

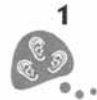

# LISTEN AND ANSWER

Je gaat luisteren naar een gesprek tussen Bo en een aantal sporters. Luister goed en beant-. woord de vragen in het Nederlands. Je mag nog niet in je textbook kijken.

- 1 Hoeveel sporters doen aan dit gesprek mee?
- 2 Hoeveel jongens en hoeveel meisjes zijn er? meisies en iongens

Bron: Bubbles, workbook 1

'Ik liet de tape horen en heb alleen gevraagd in welk land dit speelde. Aan het eind hoorden ze "Paris" zeggen en ze wisten het allemaal. Ik vroeg: "Heb je het begrepen?" Iedereen zei: "Ja" en meende het nog ook.'

'Voordat ik opdracht gaf het verhaal te lezen, stelde ik een vraag: "Wie hebben in dit verhaal ruzie? Schrijf twee namen op". Het stond helemaal aan het eind van het verhaal, maar ze haalden het er op twee leerlingen na allemaal uit!'

In deze fase is het ook belangrijk dat je de leerlingen laat ontdekken dat er trucjes zijn om te voorkomen dat je met je mond vol tanden staat. Als je let op de titel, de illustraties en de inleiding op de luistertekst, kun je al veel dingen raden die in de tekst worden gezegd. Dat geldt ook voor het raden van woorden die je niet kent.

In hoofdstuk 3 komt het inzetten van zogenaamde *compenserende strategieën* aan de orde.

# **Derde fase: oefenen**

Het is belangrijk dat de leerlingen zich in deze fase de stof eigen maken door te oefenen zodat ze *zich veilig voelen* en precies weten wat er van ze wordt verwacht. De verschillende oefeningen verlopen van receptieve naar reproductieve activiteiten, dus van herkennen, verbinden of zinsdelen bij elkaar zoeken naar vaste gesprekjes in tweetallen oefenen, woorden invullen, zinnen aanvullen enzovoort.

Er wordt veel en gevarieerd geoefend, waarbij mondelinge communicatie belangrijker is dan de schriftelijke verwerking. Schrijven wordt wel als ondersteunende vaardigheid gebruikt, maar is geen doel op zich. Maak spelling dus altijd ondergeschikt aan de vraag: Hoe zou het klinken? Zou het overkomen? Want daar gaat het in eerste instantie om.

De oefeningen verlopen van gesloten oefeningen naar oefeningen waarbij de leerlingen gaan variëren: van uit het hoofd geleerde gesprekjes naar zelf in te vullen activiteiten.

Voor jou als leerkracht is de consequentie dat je de les zo organiseert dat de leerlingen veel Engels spreken tijdens de les, in tweetallen en in kleine groepjes, en dat je voortdurend door de klas loopt om leerlingen te helpen en om te peilen waar nog veel fouten worden gemaakt. Omdat de oefeningen van gesloten naar halfgesloten verlopen, weet je als leerkracht bijna altijd zeker wat de leerling gaat zeggen of vragen.

Dit zijn mogelijke activiteiten in de oefenfase:

- **·** *Schriftelijk*:
	- 'Zoek de goede woorden maar bij elkaar.'
	- 'Kijk eens of je erachter komt welk woord in deze rijtjes van vier niet thuishoort.'
	- 'Zet de woorden die in het verhaal met elkaar te maken hebben eens bij elkaar in de cirkel.'
	- 'Hier heb je een onvolledig gesprekje. Hoe ziet het er in het echt uit?'
- **·** *Mondeling (zie figuur 1.8 en 1.9).*:

# Figuur 1.8

# $17$  The classroom shop

Met een groepje van vier richt je eerst een winkel in met spullen die je op school goed kunt gebruiken. Daarna verdeel je de rollen: twee van jullie zijn verkopers, de andere twee zijn klanten. Je bent pas klaar als je alle vier een keer zowel klant als verkoper geweest bent.

Gebruik de volgende zinnen:

- · Hello, good morning/good afternoon.
- Can I help you?
- Can I have ..., please?
- How much is it?
- · It's ... (fifty pence, two pounds etc.)
- Here you are.
- Thanks/thank you.
- · You're welcome.

Bron: Real English, let's do it! 1, textbook

Figuur 1.9

# Face to face (2)

Deze opdracht doe je met z'n tweeën. Op een nacht is bij jou in de straat een auto gestolen. De avond ervoor heb jij een man zien rondsnuffelen. De politie wil een signalement van die man hebben.

Vertel, in het Engels, hoe de man eruitziet en welke kleding hij draagt. Je klasgenoot maakt op jouw aanwijzingen een tekening van de man. Klopt de tekening met de beschrijving die jij hebt gegeven?

Bron: Junior, textbook 1

# **Vierde fase: overdracht**

In deze fase gaan de leerlingen de stof van de lessenserie gebruiken in realistische *toepassingssituaties*. De opdrachten zijn zo geformuleerd dat ze ook hun voorkennis aanspreken over het onderwerp. Het moet nu voor de leer-

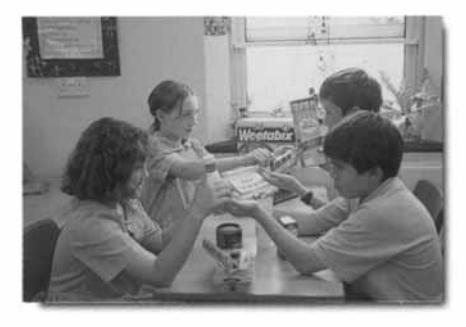

lingen motiverend zijn om het Engels dat ze in de lessenserie geleerd hebben toe te passen in een situatie die de werkelijkheid buiten school benadert, bijvoorbeeld in een winkel iets kopen, in een restaurant iets bestellen, een afspraak maken om op een bepaalde dag iets samen te doen. Bovendien kunnen ze nu laten zien welke andere woorden en zinnen ze over dit onderwerp al kennen. De stap van Engels in de klas naar Engels spreken buiten school wordt dan makkelijk gezet.

In tegenstelling tot de oefenfase, waarin de leerlingen de nieuwe stof reproduceren, dat wil zeggen naspreken en imiteren, gaan de leerlingen in de transferfase creatief met de nieuw geleerde stof om en gaan ze over tot het zelf produceren van taal. De opdrachten zijn namelijk zo geformuleerd, bijvoorbeeld doordat de leerlingen een situatiebeschrijving krijgen, dat ze de woorden en zinnen uit de lessenserie wel gaan toepassen, maar dat ze ook hun voorkennis moeten gebruiken. Een (taal)zwakke leerling zal dan wat eerder terugvallen op de ingeslepen standaarddialoog, terwijl een leerling die zich zekerder voelt, meer variatie kan aanbrengen. De opdracht moet wel zo gesteld zijn dat alle leerlingen hun voorkennis inzetten en dat ze deze verweven met wat ze hebben geoefend. De opdrachten in deze fase zou je dan ook kunnen zien als de evaluatie of toetsing van de lessenserie: als de leerlingen de opdracht in de overdrachtfase kunnen uitvoeren, dan heb je als leerkracht de doelstellingen van je lessenserie gehaald.

We geven voorbeelden van activiteiten in de overdrachtfase Figuur 1.10 geeft een voorbeeld van een mondelinge oefening, figuur 1.11 een voorbeeld van een schriftelijke oefening.

Figuur 1.10

# **7 EXTRA**

Work in pairs. Kies iemand uit de groep en schrijf in het Engels op hoe die persoon eruitziet. Lees je beschrijving in het Engels voor aan de ander.

Die tekent de persoon. Zeg dan om wie het gaat. Lijkt de tekening? Swap roles (wissel van rol).

Bron: Hello World, The Castle, workbook

### **Het rendement van werken met het fasenmodel**

Je ziet dat de fasen op elkaar volgen: De leerlingen kunnen de opdrachten uit figuur 1.10 en 1.11 niet doen als ze niet eerst de woorden en zinnen hebben geleerd die hiervoor nodig zijn. De leerling kan niet zonder voorbereiding naar het onderwerp 'de weg wijzen op straat'. Met behulp van de vaste gesprekjes kan de leerling later andere gesprekjes voeren: *'Take the first turning to the right and . . .'* geeft je later, in of buiten de les, de mogelijkheid om te kunnen zeggen: *'First take the stairs and . . .'*

Dat is ook het geval bij de andere fasen. In de inputfase kan de leerling een luistertape over voetbal beter volgen als tijdens de introductie is gepraat over de Engelse woorden die je gebruikt: goal, penalty, corner, enzovoort. Laat je het luisteren en de richtvragen achterwege en begin je meteen met oefenen, dan bied je de leerlingen te weinig taalaanbod en leren ze minder.

Bij een oefening in de oefenfase is het noodzakelijk dat je de zinnen al eens hebt gehoord, gelezen en nagesproken. Dat stelt je in staat om te herkennen en te vergelijken.

# **14 CHRONICLE**

Je krijgt van je leerkracht een kopieerblad. Vul de gegevens in.

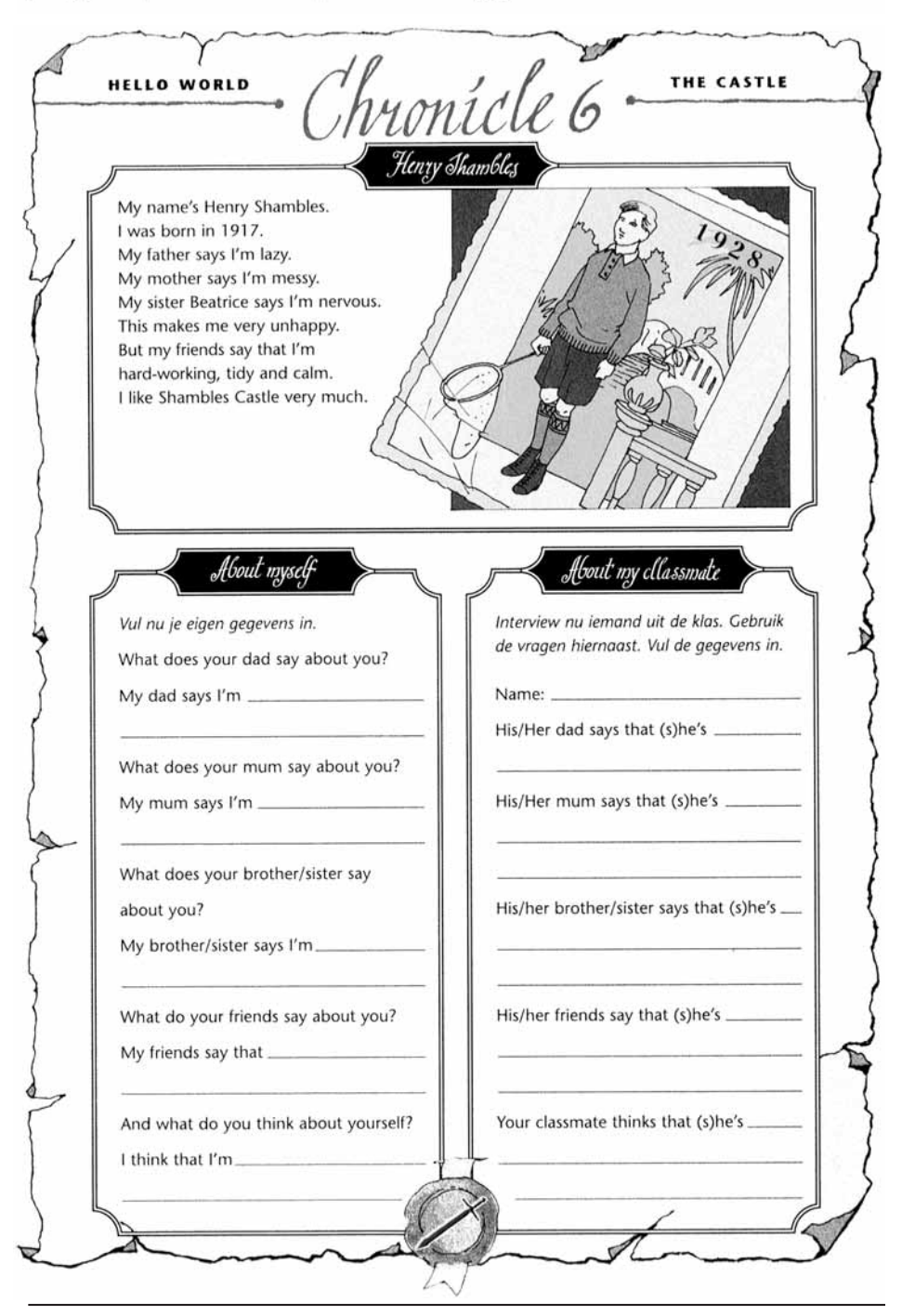

Bron: Hello World, The Castle, workbook

Je bevordert taalcorrectheid in het Engels bij leerlingen als je de juiste volgorde van de activiteiten in de fasen aanhoudt. Uitspraakfouten kun je bijvoorbeeld voorkomen door in de inputfase eerst te luisteren en dan (mee) te lezen. Schrijf- of spelfouten kun je zo ook voorkomen.

# **En nu de klas in**

We geven nu wat tips voor het werken met het vierfasenmodel en het lespakket.

In de meeste lespakketten Eibo wordt onvoldoende aandacht besteed aan de eerste en vierde fase. Omdat de leerlingen het meeste Engels dat ze leren buiten school opdoen, kun je natuurlijk niet voorbijgaan aan het feit dat ze in de les al een heleboel Engels 'van buiten' meebrengen. Dat betekent dat je als leerkracht deze fasen zelf zult moeten aanvullen als ze ontbreken. Ook voor de andere fasen geldt dat ze niet integraal in alle lespakketten Engels aangetroffen worden.

Wat betekent dat voor het werken met het lespakket Engels op je stageschool? In de komende hoofdstukken staat het werken met het fasenmodel in de praktijk centraal. Het is de bedoeling dat je aan het eind van deze module niet alleen weet hoe je met het model moet werken, maar vooral ook hoe je op simpele wijze het lespakket op je school zo kunt aanpassen dat het rendement van je lessen Engels zo hoog mogelijk is.

# *Vragen stellen*

Je moet bij Eibo eigenlijk altijd uitgaan van het antwoord dat je wilt horen: als je wilt dat de kinderen antwoord geven op de vraag of ze iets leuk vinden: *'Yes, I do'* , moet je daarop de vraag laten aansluiten: *'Do you like tennis?'*

Goede vragen stellen helpt je om de juiste stappen uit te zetten in het leerproces van de leerlingen. Een voorbeeld van een minder goede vraag tijdens het receptieve gedeelte van de les (in dit geval de introductiefase) is: *'Wie weet het woord voor parkiet in het Engels*?*'*

Voorbeeld van een betere vraag tijdens het receptieve gedeelte van de les (in dit geval de introductiefase) is:

'Onderstreep in dit lijstje eens de namen van dieren die je kent of eerder hebt gezien.'

Voorbeeld van een minder goede vraag tijdens de inputfase is: *'Zo dat was de tape. Wat hebben jullie allemaal gehoord?'*

Voorbeeld van een goede vraag tijdens het receptieve gedeelte van de les (in dit geval de inputfase) is: *'Ik ga nu de tape starten en mijn vraag is: Hoeveel kost een treinreis naar Liverpool?'*

# *Sleutelvragen*

Vragen die je jezelf kunt stellen bij het werken met het vierfasenmodel zijn:

- **·** In welke fase ben ik nu?
- **·** Wat moet ik eerst doen en waar werk ik naar toe?
- **·** Werk ik wel van receptief naar productief: komt input voor output?
- **·** Verlopen de oefeningen van luisteren naar spreken of van lezen naar spreken en schrijven?

# *Omgaan met fouten*

Je merkt vaak direct als het werken van fase naar fase fout is gegaan. We geven een aantal voorbeelden:

- **·** Halverwege de unit 'huisdieren' merk je pas dat een leerling thuis een Engels blad over paarden leest en dat ze daardoor weet dat ze een 'colt' thuis op de boerderij heeft.
- **·** Een leerling schrijft: *'He kicked the ball against the wol'.*
- **·** Een leerling ziet niet welke zin verborgen is in de losse woorden van de zin die door elkaar staan.
- **·** Een leerling geeft een betekenis van een woord die niet in de context van het verhaal past (breakfast = bruiloft).
- **·** Je vraagt de zinnen af te maken en de woordvolgorde blijkt helemaal Nederlands te zijn.
- **·** Aan het eind van de unit maken de leerlingen veel fouten zodra je iets probeert dat niet precies hetzelfde is als datgene wat is geoefend.

# **Verder lezen**

# *Didactiek*

Uit: Oskam, S., *Praktische didactiek voor Engels in het basisonderwijs*: hoofdstuk 5. Uit: van Barneveld, F., *Engels in de pabo*: cursuseenheid 4.

# *Taalvaardigheid*

Uit: Oskam, S., *Praktische taalvaardigheid voor Engels in het basisonderwijs*: spreekvaardigheid, deel 1, unit 2.

# ■■■ **1.6 Opdrachten**

Gebruik de worksheets van de cd-rom om de opdrachten uit te werken.

# **Didactiek**

# **Opdracht 1.1**

Formuleer persoonlijke leervragen die je naar aanleiding van het onderwerp van deze module beantwoord wilt zien. Betrek hierbij zo mogelijk de praktijkervaringen die je al hebt opgedaan met Engels in het basisonderwijs. Voorbeeld: Wat gebeurt er als de fasen in een andere volgorde worden doorlopen?

# **Opdracht 1.2**

Je hebt als student in het voortgezet onderwijs of op de pabo Engels gehad. Je kunt die kennis hier inzetten. Beschrijf wat aan opdracht B bij de 'Starter' vooraf zou moeten gaan, voordat een leerling die nog nooit Engels heeft gehad deze opdracht zou kunnen doen.

# **Opdracht 1.3**

Je hebt als leerkracht onder andere de taak om je leerlingen te begeleiden en te helpen als ze bepaalde dingen zelf nog niet kunnen. De mate van hulp en steun is afhankelijk van de fase waarin je bezig bent. Om te kunnen begrijpen hoe belangrijk die hulp is, is het van belang om na te gaan hoe je zelf hulp of gebrek aan hulp hebt ervaren tijdens je eigen taalleerproces.

- **a** Hoe hebben je docenten in het voortgezet onderwijs je geholpen bij het leren van Engels, Frans en Duits? Welke steun hielp? Je kunt hier bijvoorbeeld noemen:
	- **·** ezelsbruggetjes geven;
	- **·** bemoedigende woorden noemen;
	- **·** het op een bepaalde manier oefenen van vaardigheden;
	- **·** je corrigeren;
	- **·** je aanmoedigen;
	- **·** je toestaan fouten te maken.
- **b** Wat heb je ervaren als handig bij het leren van Engels (of andere talen) naast de hulp van de docenten?

# **Opdracht 1.4**

Kijk naar het beknopte overzicht van het fasenmodel (figuur 1.4). Probeer na te gaan of je zelf volgens het vierfasenmodel les hebt gehad. Werk in tweetallen en bespreek de antwoorden op de volgende vragen. Geef bij iedere vraag eventueel een voorbeeld.

- 1 Werd er thematisch gewerkt, werkte je een aantal lessen aan hetzelfde onderwerp, bijvoorbeeld 'op straat' of 'vrije tijd' of 'vakantie'?
- 2 Hebben je docenten Engels in het basis- of voortgezet onderwijs voor ieder nieuw onderwerp de beginsituatie gepeild, met andere woorden vroegen de docenten eerst aan de leerlingen welke woorden, zinnen of zaken ze al kenden betreffende het onderwerp?
- 3 Lieten je docenten je ontdekken waarom je aan dit onderwerp ging werken, waarom je bepaalde activiteiten moest doen of wat het praktische nut was van de oefeningen?
- 4 Kon je na of tijdens de lessen over een bepaald onderwerp het geleerde meteen in praktijk brengen?
- 5 Kon je eventuele voorkennis over het onderwerp kwijt, met andere woorden mocht je het laten weten als je bepaalde informatie al had en kon je daarover (in het Engels) spreken?

# **Opdracht 1.5**

Werk in tweetallen. De vragen bij opdracht 1.4 zijn niet volledig. Bedenk enkele aanvullende vragen die je kunt stellen om erachter te komen of iemand volgens het vierfasenmodel Engels heeft gehad. Stel de vragen aan elkaar en geef antwoord.

Voorbeeld: Heb je eerst geluisterd naar een luisterfragment met de nieuwe woorden en zinnen voordat je ging oefenen?

Vergelijk de antwoorden die je bij opdracht 1.4 gaf met elkaar. Wat zijn je conclusies?

# **Opdracht 1.6**

Bestudeer de tekst in de reader: 'Introductie op het fasenmodel'. Vat in drie zinnen kort de essentie van dit artikel samen. Beantwoord de volgende vragen.

- 1 Wat ging fout bij de voorbeelden die aan het begin van dit artikel worden genoemd?
- 2 Is dit te voorkomen en hoe?
- 3 Wat vind jij het meest opvallende aan dit artikel?
- 4 Welke onderdelen roepen vragen bij je op?
- 5 Geef bij het onderdeel 'Omgaan met fouten' aan wat er fout is gegaan bij de volgorde van de fasen.

# **Opdracht 1.7**

Je kunt in het Nederlands iets op diverse manieren zeggen. Dat kan in het Engels ook. Bij instructies geven in het Engels is het belangrijk duidelijk te zijn. Als je de instructie nog eens herhaalt en op een andere manier formuleert, geef je de leerling als het ware een herkansing om te begrijpen wat je gezegd hebt. Ook om het taalaanbod te vergroten, is het goed als je dingen op meerdere manieren zegt.

Voor de leerlingen werkt het het makkelijkst als de instructies die je hen in het Engels geeft kort en duidelijk zijn. Voor de leerkracht zijn korte instructies bovendien makkelijk te gebruiken en te onthouden.

Bekijk de volgende *classroom phrases*. Maak een kortere versie of een alternatief. Eerst zeggen, dan noteren, daarna vergelijken met een partner.

# ■ Voorbeeld 1

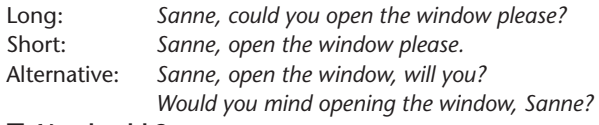

# ■ **Voorbeeld** 2

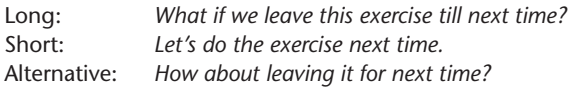

- 1 Let's not waste any more time on this.
- 2 You may as well leave this exercise till Thursday.
- 3 You'd better finish this at home.
- 4 It would be a good idea to leave out the next sentence.
- 5 Take your seat and go and sit next to Jeroen.
- 6 We came across this problem last week too, didn't we?
- 7 Has anybody any idea where Steffie is today?
- 8 I hope you are all ready for the next exercise.
- 9 You are ten minutes late for this lesson. Where have you been?
- 10 You have done a good job!

# **Opdracht 1.8**

- **a** Bedenk zelf nog vijf instructies die je in het Engels geeft aan de leerlingen in de Engelse les. Eerst weer hardop zeggen, daarna noteren.
- **b** Geef je instructies aan een partner. Jullie gaan elkaars werk nakijken en indien nodig verbeteren.

### **Reflectie**

### **Opdracht 1.9**

- 1 Met welke onderdelen uit deze les heb je voor het eerst kennisgemaakt?
- 2 Welk onderdeel uit dit hoofdstuk is het meest relevant voor de praktijk van het lesgeven in het Engels?
- 3 Hoeveel tijd heb je besteed aan de opdrachten buiten de les?
- 4 Waarover zou je meer te weten willen komen in volgende lessen?
- 5 Welke activiteit uit dit hoofdstuk komt het meest in aanmerking om in de stage te proberen?
- 6 Wat vraagt nog om verheldering?

# **Oriëntatie**

# **Opdracht 1.10**

Deze opdracht is bedoeld als voorbereiding op het onderwerp van hoofdstuk 2: het gesprekje als eindproduct van de oefeningenreeks.

1 Wat zou je leerlingen op de basisschool willen leren zeggen in het Engels?

Geef drie voorbeelden

- 2 Welke drie gespreksonderwerpen zullen leerlingen het meest interesseren tijdens de Engelse les?
- 3 Wat je leert moet niet alleen interessant maar ook nuttig zijn. Welke drie dingen zijn voor de leerlingen het nuttigst om te leren?
- 4 In welke drie situaties zouden de leerlingen plezier kunnen hebben van het Engels kunnen spreken?